# *November 2018*

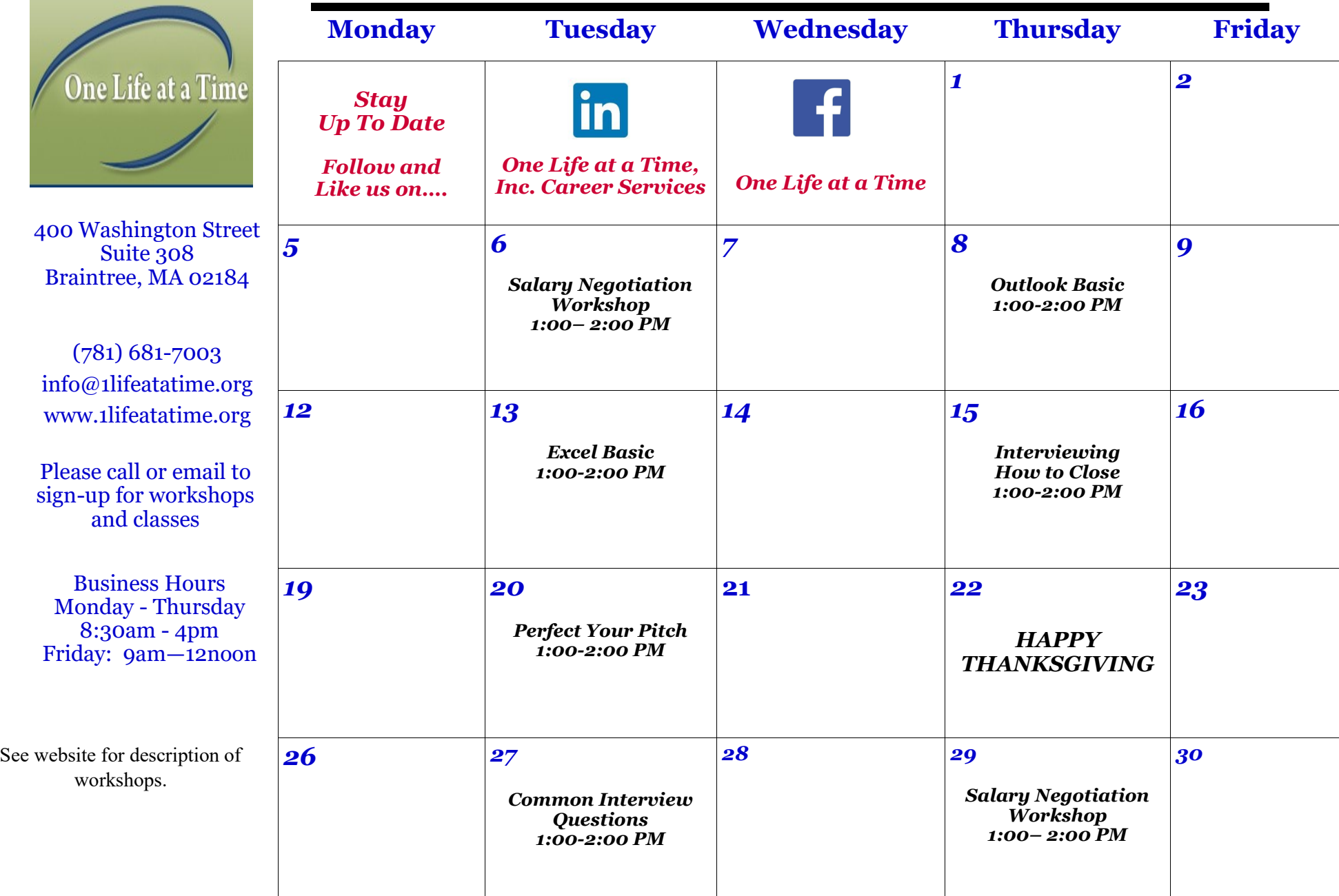

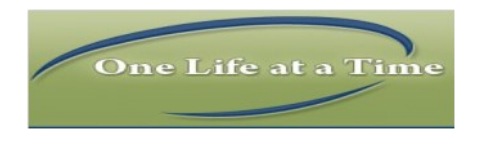

## List of Workshops List of Workshops

#### **Beginner Workshops**

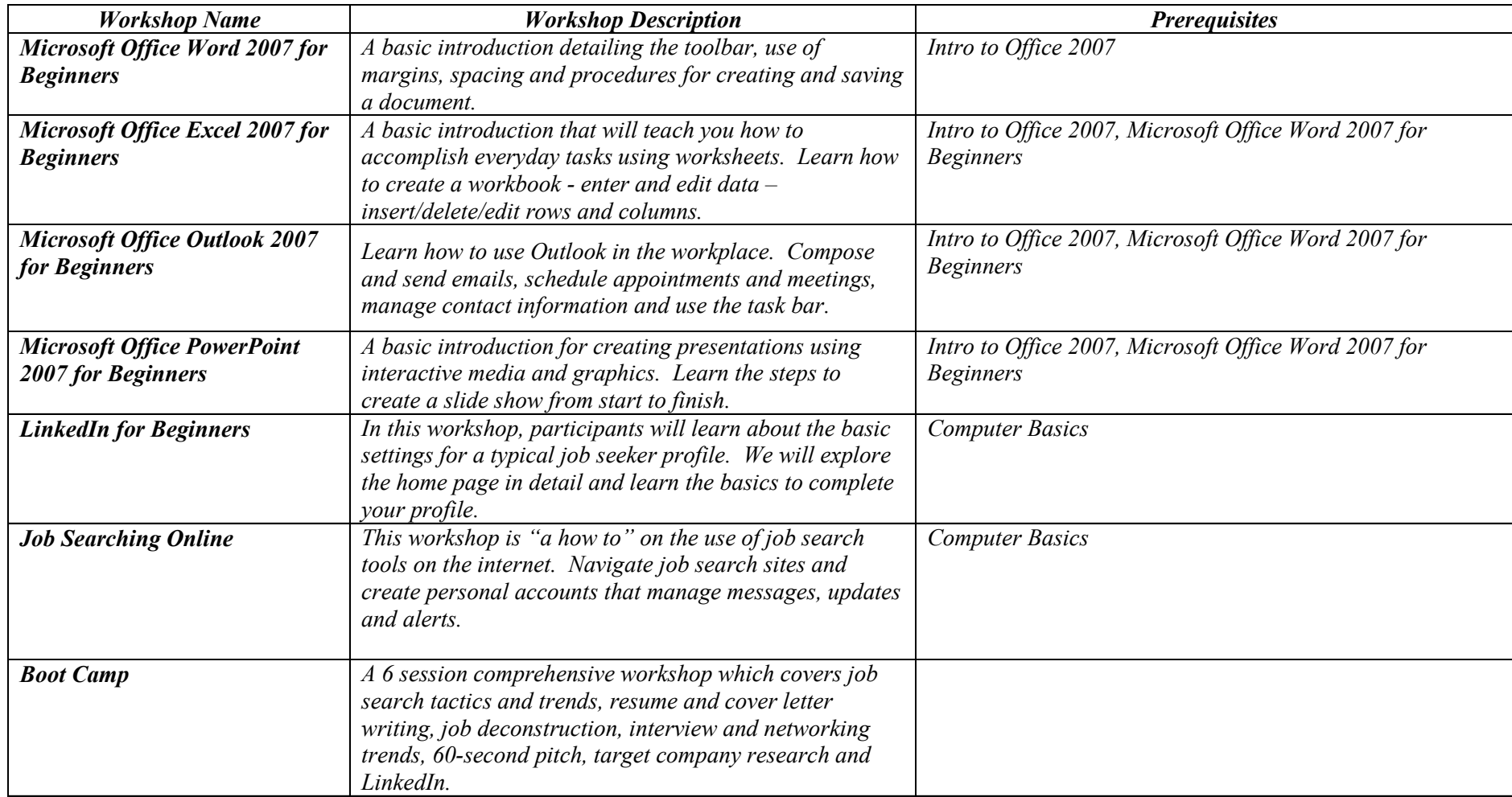

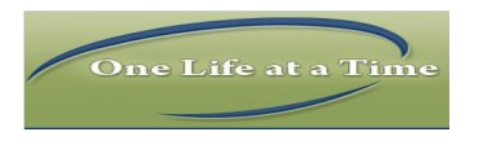

# List of Workshops

#### **Intermediate and Advanced Workshops**

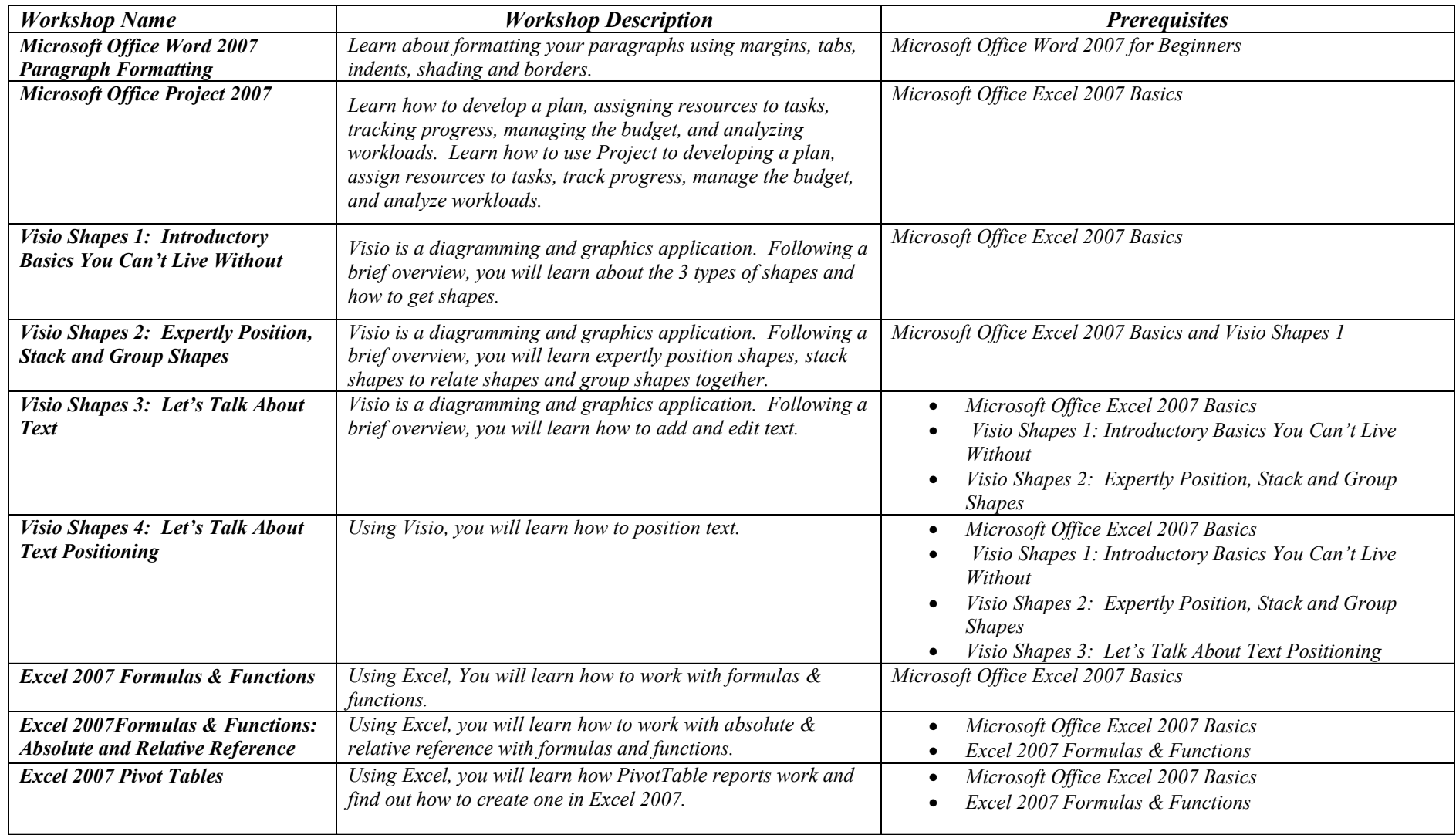

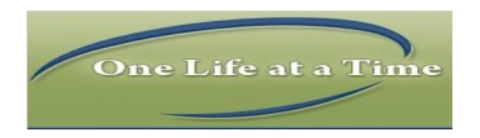

# List of Workshops

### **Intermediate and Advanced Workshops, Continued**

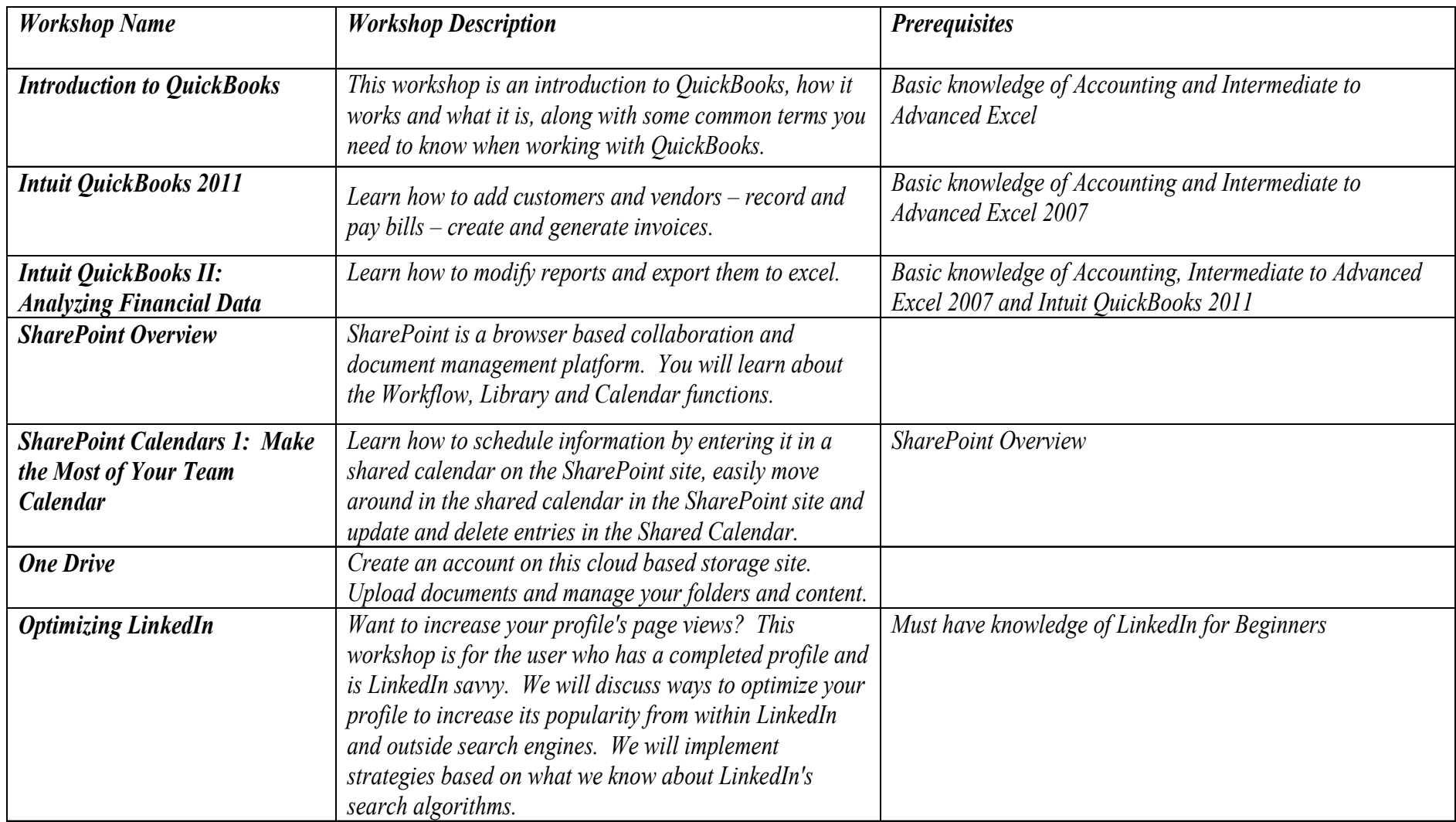

List of Workshops List of Workshops

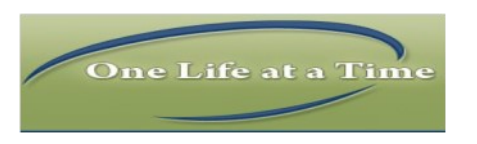

## **Soft Skills Workshops**

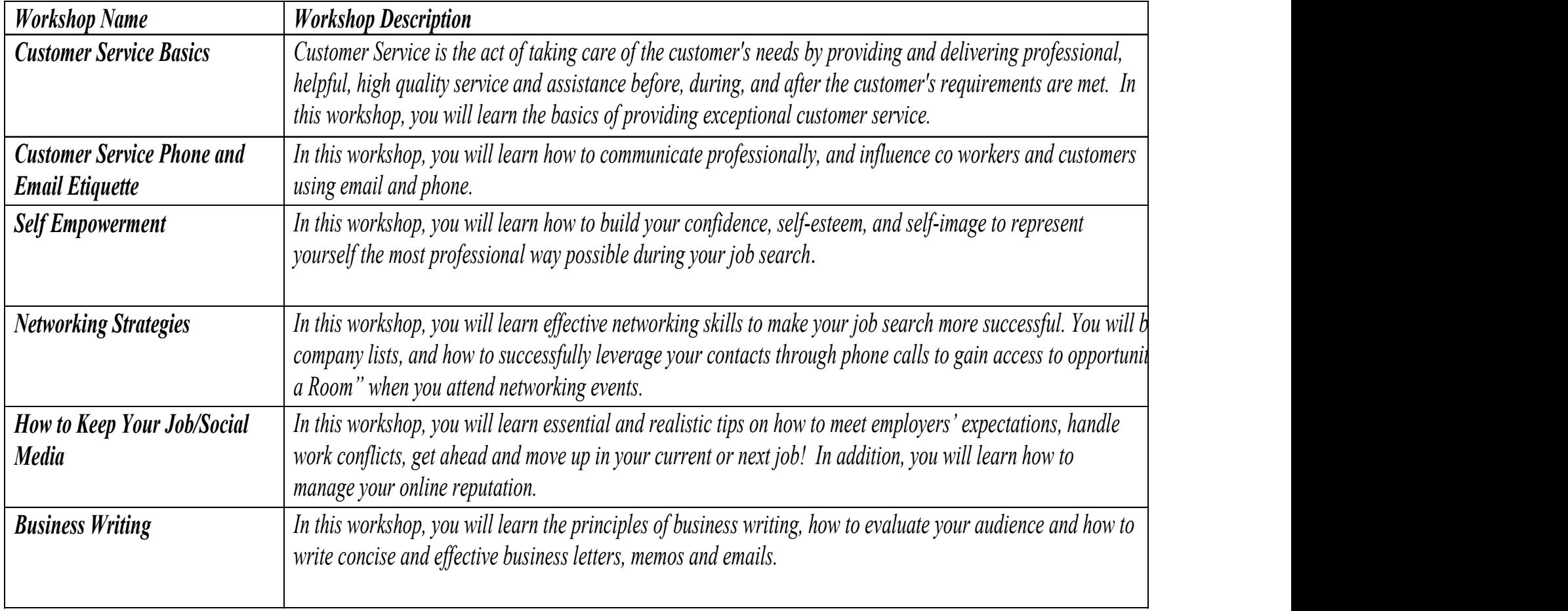